## Adobe Photoshop 7.0 Download Online ((BETTER))

Installing Adobe Photoshop and then cracking it is easy and simple. The first step is to download and install the Adobe Photoshop software on your computer. Then, you need to locate the installation.exe file and run it. Once the installation is complete, you need to locate the patch file and copy it to your computer. The patch file is usually available online, and it is used to unlock the full version of the software. Once the patch file is copied, you need to run it and then follow the instructions on the screen. Once the patching process is complete, you will have a fully functional version of Adobe Photoshop on your computer. To make sure that the software is running properly, you should check the version number to ensure that the crack was successful. And that's it - you have now successfully installed and cracked Adobe Photoshop!

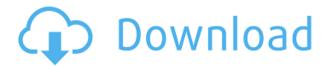

A major thing I liked about Pixelmator was how easy it was to redraw a color layer. It's this simplicity, I believe, that keeps people using Photoshop after they realize how much powerful Pixelmator really is. Pixelmator allows you to create 16-bit channels if you're serious about color editing, but for the most part, it's a good step down from a full-featured editor like Photoshop. The ability to use a click-and-drag tool for editing affects how fast one can draw and move a layer. You can use brush strokes to add color, but you are limited by the 256 different colors available in 256-color mode. Any more colors and your strokes will begin to look absolutely horrible, and you have to go through the process of either going back to a color palette or retouching the strokes in Paint Tool Sai. It's not exactly ideal, but it's fast, and I imagine the developers have considered many glitches in addition to others of us. What I like most about Pixelmator is its ability to interpret more complex layers, such as hyper-layers and gradations. Like I said, the iPad Pro and the Apple Pencil feel like they were made for one another. The Apple Pencil motions and the pressure on the iPad Pro are simply perfect. Before the iPad Pro, our sketching capabilities were limited to flat, smooth surfaces. Now we get to work with rough, imperfect surfaces which are easy to clean up in

PS. If you're a full-time or part-time artist or designer, then you'll find that Photoshop Sketch is quickly becoming your sketching and painting software of choice.

## Download Adobe Photoshop 2022 (Version 23.2)With Activation Code Keygen 2023

Even though Adobe Photoshop has a lot of features, some of the tools make things simpler and less complicated. Photoshop provides a new background selection from the marquee tool, this is not possible in many other software. In Photoshop, the paint bucket is a tool for painting, which is not the case with CorelDraw and other software. The rectangular shapes layer behaves like an individual object, and it can be added to other layers which make it unique. This is not possible in other software. The CorelDraw comes a with some different features than traditional graphic design software, such as their innovative undo history feature. This feature saves your work, and undo all the recent changes make users make basic mistakes such as not bothering to select a shape layer. The undo history allows you to undo several steps of erroneous changes without losing any of the work. Other software might be more suited when designing logos and advertisements, but they wouldn't have all the unique features that Photoshop has. For example, CorelDraw Silver offers the ability to add text into shapes and the ability to the automate the creation processes and create really effective designs. However, from the start-up, it's not as easy to use as Illustrator or Photoshop. The company says it had its origins in 1986 in the late Reagan administration by people who wanted to eliminate the "9 to 5" routine of working in the office during the day. So it developed the product after that year, however, it took about a decade to get a real product out and for the company to gain some needed exposure. e3d0a04c9c

## Adobe Photoshop 2022 (Version 23.2) Download Keygen Full Version For Mac and Windows [32|64bit] 2022

Adobe Photoshop: Special Effects & Extraordinary Picturemakers (Photoshop CS6: Special Edition) by Godflesh includes 20 surprising and creative ways to use the Photoshop brush tool and some of Photoshop's special effects. Use the Photoshop brushes to blend, distort, and manipulate your pictures to create some striking images. Compatible with Photoshop CS6 only. Adobe Photoshop has a lot of useful features and tools, if required. It can be used to fix and process photographs and images, make logos, illustrations, drawings, animations and much more. Its unique features are its layers, masks, spot healing, perspective, selections, gradients and blending modes. It's largely used for the editing and processing of photographs, but it is not limited to that. It is also used to create and design artistic images. A big part of its usefulness comes from its SVG editing functionality. All the features that help you to edit and manipulate vector SVG files are at your disposal. Photoshop has been one of the most renowned and loved software products in the graphics and image editing world. This software is equally loved by professionals and amateurs alike. With advancements in web design and social media, Photoshop is one of the most popular reasons why people are more enthusiastic about taking up digital design. It is used by a lot of professionals as it enables them to improve and edit images, thus know how to do it most efficiently. You can use it to create professional-looking images from your photos. With an editable layer, you can add or remove any parts of your photos. Because of the place it was introduced, Photoshop is a software used by both professionals and amateur photographers.

how to download photoshop online adobe photoshop 7.0 online download adobe photoshop online free download filehippo adobe photoshop 7.0 online free download adobe photoshop free online no download can you download photoshop on a pc download photoshop cs6 on pc how can i download adobe photoshop on my pc adobe photoshop 7.0 download on pc download adobe photoshop tutorial pdf

When it comes to coloring the existing digital photographs, the tools of Adobe Photoshop make it very smooth for all the users. Adobe tools make changes in various shades and colors and it saves you from having to redo every tiny aspect to color the image that you have already colored but then changes its shade or color totally when corrected. You click on tools and icons to proceed, and you may find use of tools and features easy to you. When you are using some tools or features, you can find them by a finder, shortcut key and a menu button. Work in a mode of single click or multiple clicks, at your option. Adobe Photoshop is the first software that allows a user to create a website. With the proper use of that Adobe tool and its features, a user will get to design and customize a website, even keep it professional and attractive when you make him an offer. Today, the size of available web pages is constantly changing. The popularity of smartphones and tablets means that less users are getting access to the web with desktop or laptop computers. The users can now shop from the web using their mobile devices. So, designing a website is the need of the hour. With Adobe Photoshop, you can design or even develop a website easily. We take time to discuss that, how to get to that or even how to learn that, but if you are not sure what is Photoshop, don't worry, it is just a graphics editing tool that changes images or tries to produce

new images from the colors and gradients you want. The basics are to create or edit or even make changes in the images you see. The problems with your colors or images can be lessened by editing them well with the help of Adobe Photoshop. You can make changes to your images or images, even make them look like they are more flattering or appealing to the eyes. You can make changes by the help of tools and features present in Adobe Photoshop.

To be the most popular image editing software, Photoshop is a tool that is favored by designers, photographers and graphic designers around the world. From the real computer workflow, the features and tools in the software is designed well. It is heavy on the computer, but very well organized. Some Photoshop features also improve the performance of the computer. This software is known for its powerful features, tools and effects. It has several useful features that can be used for many purposes, including the crop and rotate tools, the effects feature, and the selection tools. Photoshop has been designed and developed by Photoshop Inc. with so many features. And most importantly, it is one of the best programs to use for editing photographs, creating graphics or enhancing a reality. The latest version is rich in capability and gives users extensive features. But that means that it also means taking advantage of these features quick and easy. A few key features that photographers need to know include removal of unwanted objects on your image, and the ability to adjust your image's colors. You probably want to know the name of the best tool for removing unwanted objects from your image. The tool is called the Content-Aware tool. The small tools and the large ones are the best cameras, because they are designed to deliver a pro, yet simple photo editing experience. Your photos at the best. Most uses of the software and Adobe Elements are given to individual professionals, like photographers, designers, and graphic designers. Previously, Adobe changed the software so that it could be accessible to everyday users. The new version of the software is better than ever. It is so easy to use the software. Photoshop is used to edit images, and to enable users to crop and rotate object edges.

 $\underline{https://zeno.fm/radio/sony-vaio-pcg61213w-drivers-download}$ 

https://zeno.fm/radio/terjemahan-adab-al-mufrad-pdf-download

https://zeno.fm/radio/3dmgamegrandtheftautovupdate2andcrack3dm-epub

https://zeno.fm/radio/recover-my-files-3-98-free-download-full-version

https://zeno.fm/radio/mkad-for-windows-crack-29

https://zeno.fm/radio/siva-puranam-in-malayalam-pdf-download

https://zeno.fm/radio/free-serial-key-for-id-photo-maker-3-2

https://zeno.fm/radio/ces-4-1-stcw-test-answers

Throughout the years, Photoshop has been developing many features that made the process easy and fun for designers. And no doubt, these features are some of the best of Photoshop in the current versions. Understanding all the tools, working spaces, and editing tools is impossible in one day. But you might find out Photoshop basic tools are still what you need for daily activities and to create your own design this week. In this selection tool tutorial, you will learn how to use the Selection tool to cut out and duplicate layers. You will also learn how to lower or raise the opacity and how to blend layers in different modes. This quickstart guide teaches you how to create and give life to a vector with this proven, popular tool. You will learn how to manipulate paths with different layers, stroke and fill options, and masking. Design and make your own

textures and patterns with this simple and fun step by step guide. You will learn how to create patterns and textures, how to play with colors, and how to create complex patterns. The Photoshop Editor lets you instantly crop, scale, rotate and heal photos. It also features powerful non-destructive editing tools that allow you to build images step by step. You can also create professional-grade web graphics like logos and icons with built-in templates. **Adobe Photoshop on the web -** Photoshop continues to be the de facto standard for designing, retouching and editorial content for web, tablet and mobile. The web made Photoshop's sturdy reputation fortuitous, because the web-based version of Photoshop typically supports more devices than the standalone version. That's why it's so amazingly useful to have Photoshop's know-how with you on the go, whether you're designing a web page, editing a tutorial on YouTube or producing a unique design for a client.

Adobe Photoshop Elements and Photoshop Elements at www.adobe.com/products/photoshop.htm are designed to facilitate essential photo editing, including more professional features, tools and workflows. Access to Creative Cloud resources lets you collaborate with your team right from your desktop. More than just an online service, Creative Cloud gives you easy, secure access to your most important creative assets in the tools and services you need to succeed. Learn more about the new features available in Photoshop CC 2014 and download a free trial at www.adobe.com/uk/products/photoshop.html and visit

www.adobe.com/uk/products/photoshop.html for product and download details. If you want to learn all the ins and outs of Adobe Photoshop CC 2014, watch the video overview of what's new in Photoshop CC 2014. If you prefer to get straight to the details, we've brought you the full list of new features, step-by-step: Adobe Photoshop CC 2014 adopts a new workflow management system which overhauls the package configuration and layout tools, as well as the User interface and color choices. The new workflow features allow you to set up and manage different tasks and workflows, making it easier to execute tasks faster. They also allow you to maintain a more standardized and consistent layout, producing better-looking pages in less time. For a complete overview of the workflow enhancements, check out this video series that demonstrates how to easily configure the new workflow features: